# **OS JOGOS NO COMPUTADOR**

# **"PIT - FIGHTER" POKE!**

"Pit-Fighter" encaixa-se perfeitamente no jogos deste género produzidos em 1991, ano de poucas conversões de arcadas, mas com a particularidade da qualidade ser positiva.

Cada vez menos se distanciam as diferenças entre a máquina (versão original) e as adaptações aos micros (conversões). Isto de facto acontece quando a máquina lida com gráficos "normais", ou seja, nada de extravagâncias como gráficos digitalizados ou vectoriais (tridimensionais). A mesma regra aplica-se ao som.

Esta introdução serve para justificar o seguinte: "Pit-Fighter" não é uma máquina vulgar. Desde a sua primeira exibição nos salões foi considerada a melhor de 91. Este "espalhafato" não é fita!

"Pit-Fighter" é mesmo excepcional, a sua brilhante técnica dc animação, o som, e o mais importante, os gráficos digitalizados, tornam-no num jogo único capaz de destronar os maiores rivais, por exemplo "Final Fight", "Street Fight", "Double Dragon", "Final Blow", etc...

Os programadores até recorreram a modelos para imprimir um maior realismo.

A "Domark" (firma responsável pelas conversões) viu-se perante um problema "bicudo": como transpor as emoções e os gráficos para os limitados micros?

Em poucos meses o resultado está à vista. Eis a conversão...

A apresentação manteve-se inalterável: a exibição dos person-

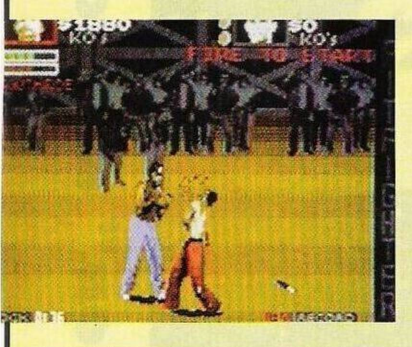

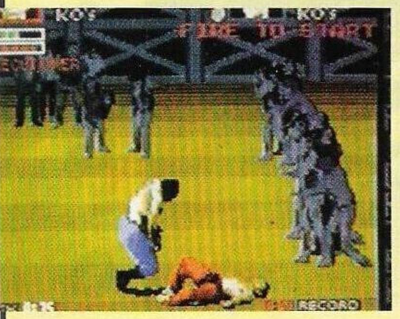

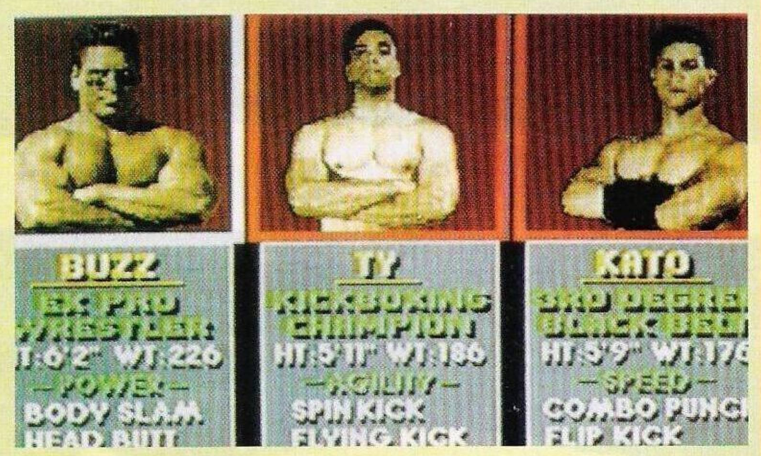

agens seguidos de pequenos "slides" animados a ilustrarem as capacidades e especialidades dos mesmos.

"Buzz" é um ex-profissional de luta livre americana, golpes sujos e pura força bruta!

"Ty" tem o estilo diferente, os seus golpes e aspecto físico assemelha-sc a Van Damme (é uma cópia!).

"Kato", o oriental, é o mais veloz e o seu estilo são os golpes de karaté.

O desenvolvimento do jogo baseia-se numa "tourné" de "pancadaria", deslocando-nos pelos locais mais propícios às lutas organizadas pelos corretores de apostas: estivas, bares, ruas, docas, desde que sejam bastante frequentados, servem!

O objectivo é ganhar o mais dinheiro possível e, no desafio final, derrotar o campeão que desde a primeira luta nos desafia para um combate.

Os oponentes são aterradores, desleais ao máximo, fortes e implacáveis. Não vão poupar-nos até sentirem todos os nossos ossos a estalarem. Eis algumas destas peças: Executioner, Southside, Chainman, Angel, C.C. Rider, Heavy Metal...

A dificuldade dos oponentes já é, só por si, um desafio suficiente. Porém, ainda é acrescida por uns tantos pormenores. Assim que nos aproximamos dos limites do ecrã, o público empurra-nos. A existência de vários objectos: "shurikens", facas, barris, cadeiras, tacos, etc..., nem sempre nos favorece, pois também estamos sujeitos a ataques dos mesmos.

A conversão não está 100 por cento perfeita, deparam-se-nos uns tantos problemas na programação; a área total do ecrã é menor, o som, que na versão original é repleto de efeitos e vozes, também foi reduzido e substituído por uma música irritante.

Resta acrescentar que os gráficos, apesar do realismo, sempre que os personagens se aproximam (logicamente) aumentam de tamanho, mas ficam mais "quadrados" e perdem a nitidez.

Isto acontece porque é aplicada uma rotina de ampliação.

Apesar de tudo, "Pit-Fighter" é uma conversão ímpar! Os "cortes" nada significam comparados com o resto do jogo.

Mais do que um simples jogo de lutas é uma experiência inovadora!

Nome: **"Pit-Fighter"** Género: **Acção** Gráficos: **93%** Animação: **92%** Som: **65%** Originalidade: **94%** Jogabilidade: **55%** (difícil!) Total: **90%** Versões: **Todos os micros!**

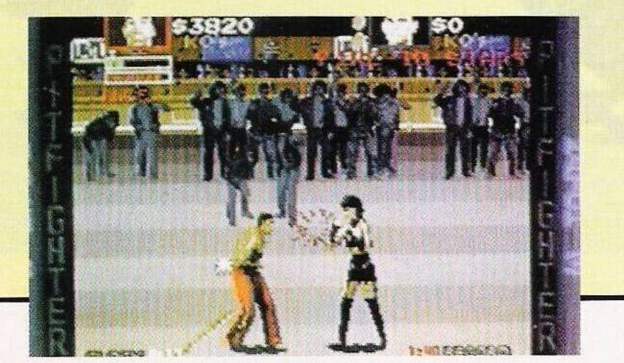

**"Kings Quest II" -** Saímos da loja e esfregamos a lamparina três vezes (rub oil lamp, rub oil lamp. rub oil lamp) e logo de imediato surgirá um génio. Este entregar-nos-á três objectos: um tapete voador, uma espada e uma pele (leather brindle).

Usamos o tapete para voar (ride carpet) até ao topo de uma montanha, mas, entretanto, o caminho fica bloqueado por uma víbora. Utilizamos a espada para matar o réptil e, uma vez ultrapassado este obstáculo, deparamos com uma caverna e um pequeno buraco.

Ao examinarmos o buraco encontramos a apresentação de um jogo da "Sierra" (publicidade!). Seguindo o mesmo procedimento para a caverna descobrimos a segunda chave dourada, recolhemo-la (get key) e voltamos a usar o tapete voador para sair da caverna.

Depois dc uns momentos de voo, ateramos junto à loja.

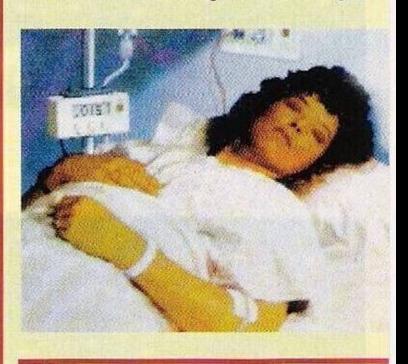

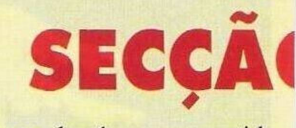

Tal como havíamos prometido a semana passada esta edição é na sua maioria dedicada aos "play-by-mail".

Comecemos pelo princípio: o que é um "play-by-mail"?

Muitos leitores já devem ter lido artigos ou anúncios publicitários sobre esta vertente dos jogos.

Traduzindo à letra tem-se algo como "jogue-por-correspondência" e é isso mesmo: um jogo onde todas as informações, jogadas e tudo mais, circula pelo correio.

O que torna os "play-by-mail" jogos invulgares e de certa forma superiores a qualquer jogo de computador, arcada ou tabuleiro, é o fantástico universo criado para o efeito.

### **por Paulo Ferreira**

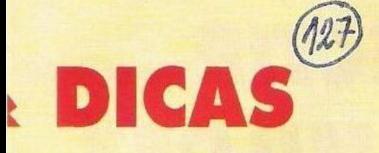

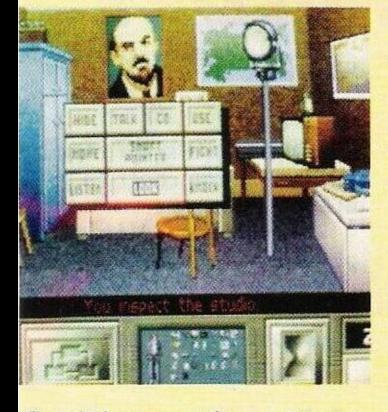

Caminhamos três ecrãs para norte e atravessamos a ponte. Procuramos pelo portão mágico e abrimos a segunda porta (unlock door), examinamos a nova inscrição e partimos cm busca da chave restante.

Voltamos a atravessar a ponte e caminhamos um ecrã para Oeste e outro para Norte.

Neste cenário encontramos uma árvore com um buraco, examinamos o seu interior (lok in hole) e descobrimos um martelo, recolhemo-lo (get hammer) e seguimos viagem para Norte e Oeste (um ecrã de cada vez).

À frente deparamos com um barqueiro que navega num rio poluído. Na outra margem do rio está um castelo (será que é neste local que encontraremos a última chave?)

Pagamos ao barqueiro para

#### este levar-nos à outra margem (give earrings to man) e quando este fizer um sinal embarcamos (ride boat).

Após um curta viagem de barco chegamos a terra. Mas, para chegar ao castelo é preciso atravessar um caminho tortuoso, repleto de árvores espinhosas. Escusado será dizer que não podemos tocar em nenhuma. Esta fase de perícia que se segue é bastante difícil e, como tal, é conveniente gravar situações do jogo à medida que avançamos e jogar na velocidade mais baixa possível (slow). Junto da porta do castelo encontramos dois fantasmas que por azar nos bloqueiam a passagem. Segundo uma lenda antiga, quem ousar tocar-lhes cai num sono profundo e fica hipnotizado.

A única solução é espantar os espectros. Usamos o anel (wcar ruby ring) e, ao aproximarmonos, reparamos que os fantasmas se desintegram deixando aberta a passagem.

Entramos no castelo e esperamos pela próxima semana para ver no que isto vai dar!

Depois deste material enviado pelo prezado leitor **Luís Manuel Guerra** passamos, de seguida, para outras "dicas" igualmente interessantes.

#### **Commodore Amiga:**

**"SCI" -** Pausar <sup>o</sup> jogo <sup>e</sup> escrever "IN A GARDEN1N", no decorrer da acção premir a tecla

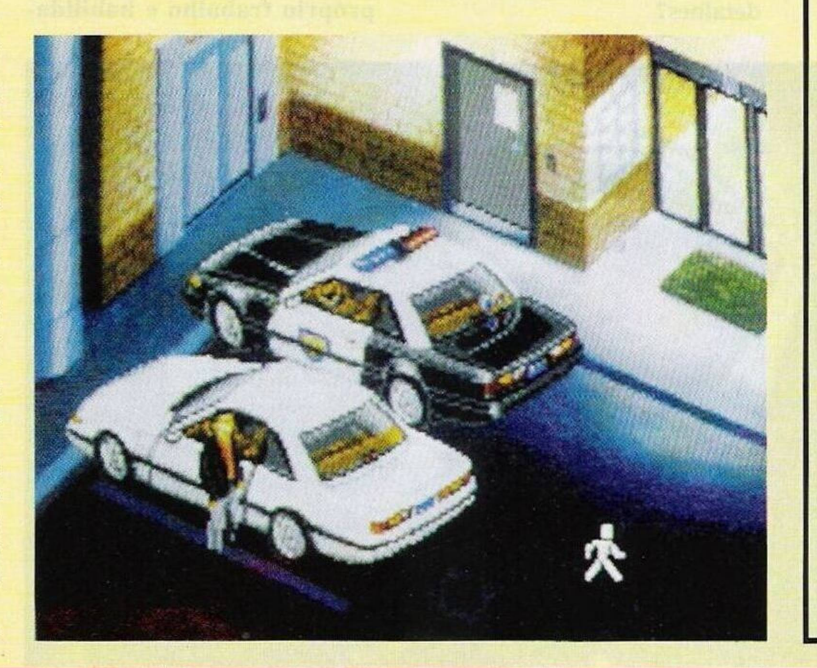

"T" para restaurar o tempo; "N" para mudar o nível e "Z" para obter disparos de bazuca

**"The Killing Game Show" -** Para exibir o mapa do respectivo nível, carregar na tecla "Help" e escrever "GOOD LUCK..."

**"Line of Fire"** - Seguindo <sup>o</sup> mesmo processo da dica anterior (tecla "hclp"...) escrevemos "WHAT A BUMMER" para obter créditos ilimitados

E é tudo. Continuem a remeter-nos material para **"Correio da Manhã", "Os Jogos no Computador",** Rua Mouzinho da Silveira, 27, 1200 Lisboa.

## **PRÓXIMAS**

Esta semana o nosso destaque vai para duas aventuras, ambas bem diferentes, mas igualmente fantásticas, qual delas a melhor?

A primeira é **"Police Quest III",** uma aventura policial com a chancela da "Sicrra". Esta frase é mais do que suficiente para descrever o jogo.

Gráficos digitalizados, muita emoção c várias fases de acção e simulação intervalam a aventura. Soberbo!

Outra aventura mas de espionagem e intriga política é o "K.G.B.".Um adensado mistério esconde-sc sobre o enredo deste jogo. Conseguirá o jogador desmantelar um grupo pró-Stalinista que prepara o assassinato de Gorbatchev?

A não perder!!!

# **O LEITOR**

O irreal passa a ser real e tudo é possível. Não há limites:

Como se joga? Basta ler atentamente o folheto das regras e cumprir à letra os regulamentos.

Basta imaginar, como exemplo, um jogo de batalha naval. As regras são do conhecimento geral: o 1.° jogador envia a jogada ao 2.° jogador e assim sucessivamente até terminar o jogo.

É demorado mas, nos "playby-mail" bem elaborados a espera é recompensada pelas emoções. Prova disso é a sua crescente popularidade nos Estados Unidos e na Inglaterra.

O cenário, tal como foi referido anteriormente é o pruduto da imaginação dos seus criadores e, normalmente, baseia-se em combates, no objectivo de alcançar poder político e militar, obter territórios e riquezas ou resgatar donzelas...

Há cenários espaciais, medievais, futuristas, de espada e feitiçaria, enfim, para todos os gostos...

Por detrás desta emoção há um "mestre de jogo" que, além de registar todos os movimentos dos jogadores, está atento a todas as irregularidades e pode a qualquer altura introduzir novos personagens (e/ou jogadores), transformar o mapa ou alterar determinadas regras. Tudo que se pode esperar de um chefe supremo, um deus!

Quando o número de jogadores se torna muito elevado e as tarefas do "mestre de jogo" se acumulam, para simplificar as funções do mesmo recorre-se a um computador.

Com vão os "play-by-mail" em Portugal? Apesar de existirem numerosos jogadores este sistema ainda está pouco divulgado entre nós, tanto mais que a maioria dos participantes costuma aderir a jogos moderados no estrangeiro.

Agora já não há necessidade de recorrer a jogos estrangeiros. Faz um mês que temos em nosso poder as instruções, regulamentos e todas as demais informações de **"Regresso a Zero",** o primeiro "play-bymail" concebido por portugueses.

A história baseia-se numa época pós-nuclear, onde a terra sofreu as mais diversas transformações, quer na geografia, quer na população e na sociedade.

Um elaborado caderno de 12

páginas explica o cenário.

Para mais informações o melhor mesmo é escrever ao leitor **Carlos Pereira,** visto ser o autor do "Regresso a Zero". O endereço é: **Apartado 5200, 1704 Lisboa Codex.**

Finalizamos a secção do leitor desta semana com os clubes de informática.<br>"New C

**"New Generation Soft Club"** (Compatíveis PC) - Marco Manuel, Praça da Independência, 2-2.° esq, 2955 Pinhal Novo; **"Spunik Soft"** (Spectrum) - Luís Guerra, Largo da República, 16, Vieira de Leiria, 2425 Monte Real; **"Flash Fight Computer"** (Amiga <sup>e</sup> PC) - Mário Rocha, Rua Martins Barata, 3-4° C, 1400 Lisboa e **"Top Games"** (Spectrum e PC) - Rui Peralta, Av. da República, N.°l, Furadouro, 3880 Ovar